## Canceling a Booking

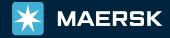

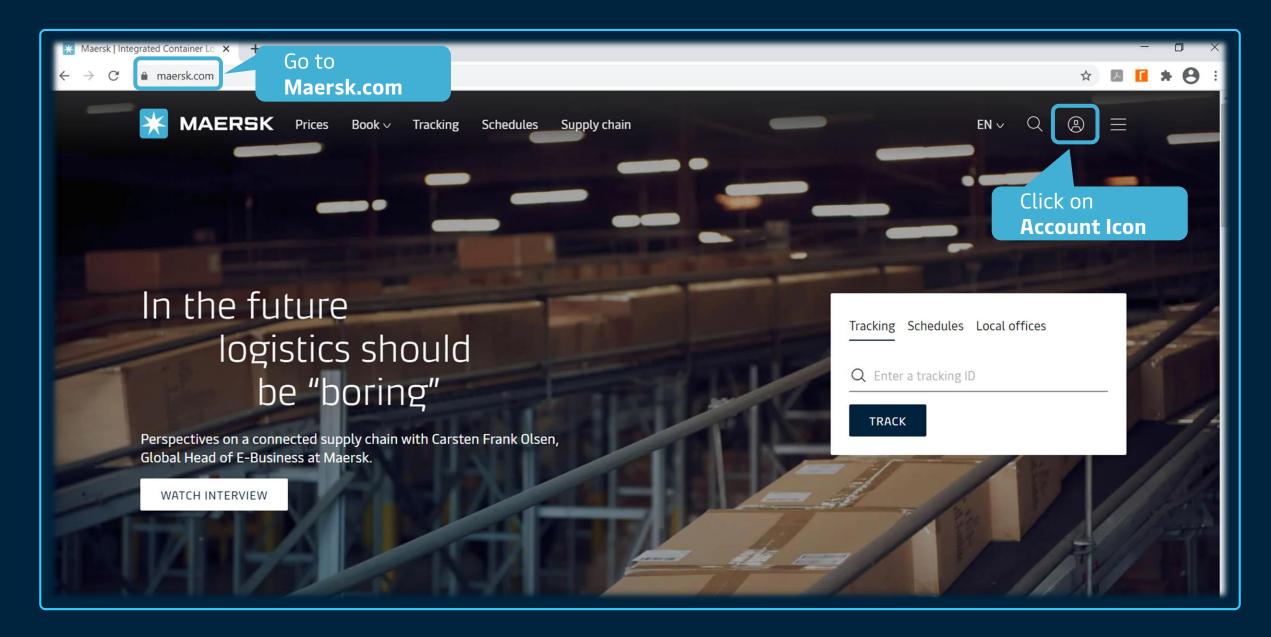

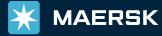

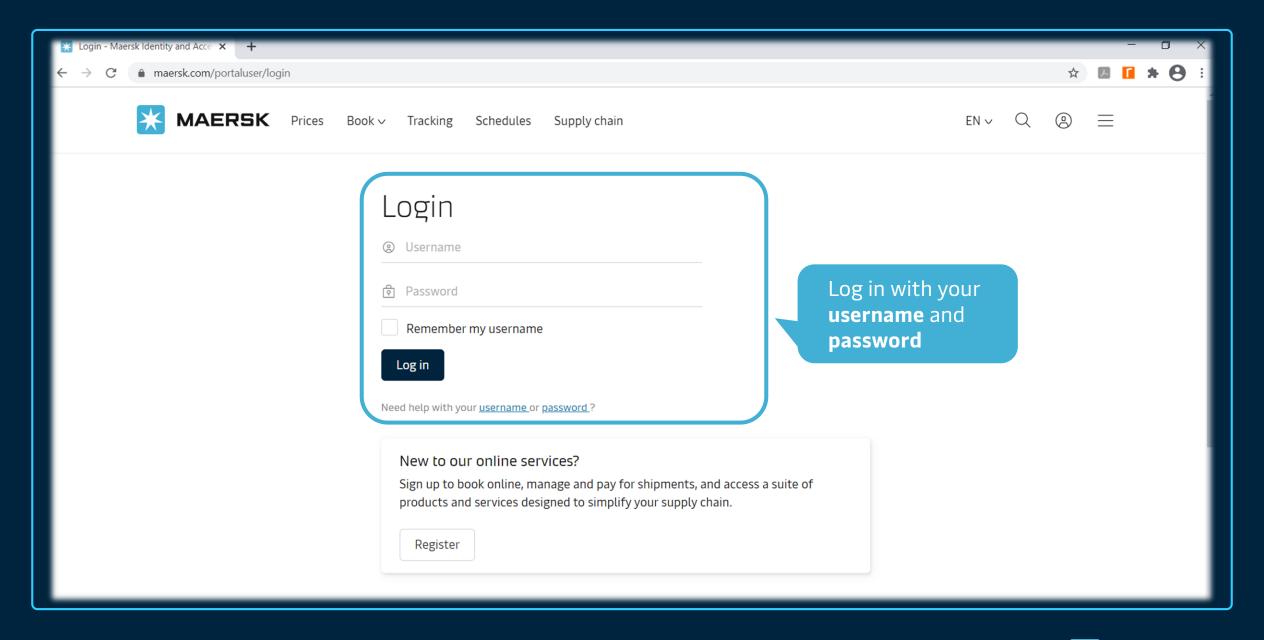

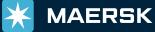

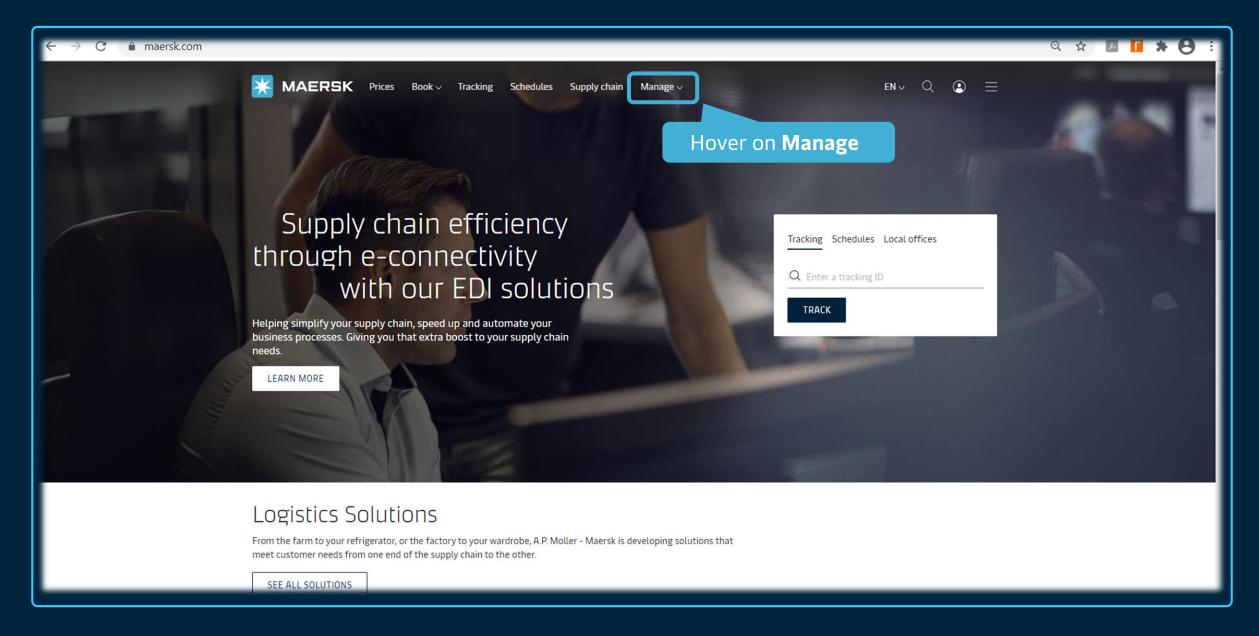

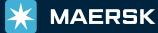

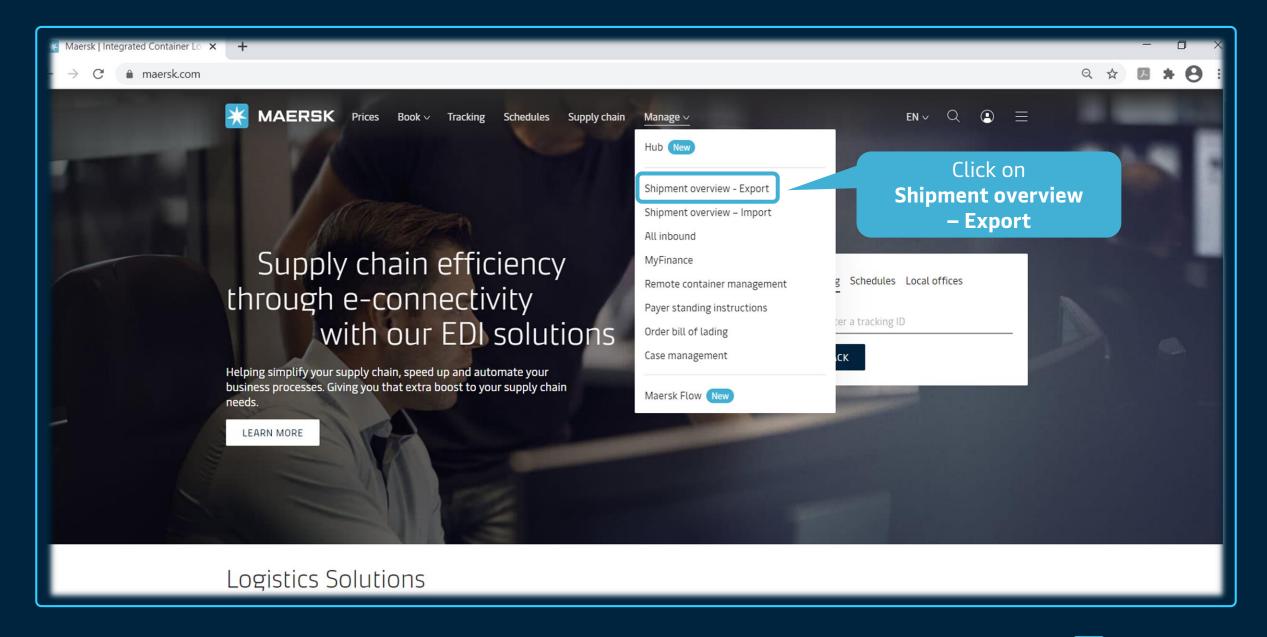

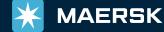

## Shipment Overview - Export

All Pending tasks **Awaiting Maersk** ETA changes Export customs Unconfirmed Bookings 5 Verify Copy Bill Of Lading Waybill Verify Copy Amendment Filter by: Shipment no. From (City, Country/Region) To (City, Country/Region) Vessel 208368965 MATHILDE MAERSK Booking Confirmation being prepared Bremerhaven, HB, DE Mong Kong, HK Flag: DK, Built: 2015 Expected shortly On Mar 28 departing from Bremerhaven, HB, ... On Apr 28 arriving at Hong Kong, HK Click the Shipment 208355308 Booking Confirmation being prepared MSC OSCAR ☑ Izmit Korfezi, TR Flag: PA, Built: 2014 Expected shortly No of the booking On Jun 13 arriving at Izmit Korfezi, TR you want to cancel 208306615 Booking Confirmation being prepared MSC ZOE Singapore, SG Flag: PA, Built: 2015 Expected shortly On Apr 28 departing from Jebel Ali, AE On May 06 arriving at Singapore, SG 208210575 MAFRSK FLBA Booking Confirmation being prepared Bremerhaven, HB, DE Mong Kong, HK Flag: DK, Built: 2011 Expected shortly On Mar 31 departing from Bremerhaven, HB, ... On May 01 arriving at Hong Kong, HK 208077087 CMA CGM RIO GRANDE Booking Confirmation being prepared Santos, SP, BR Shanghai, 31, CN On Apr 06 departing from Santos, SP, BR On May 23 arriving at Shanghai, 31, CN Flag: MT Expected shortly 5 items awaiting Booking Confirmation

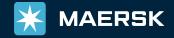

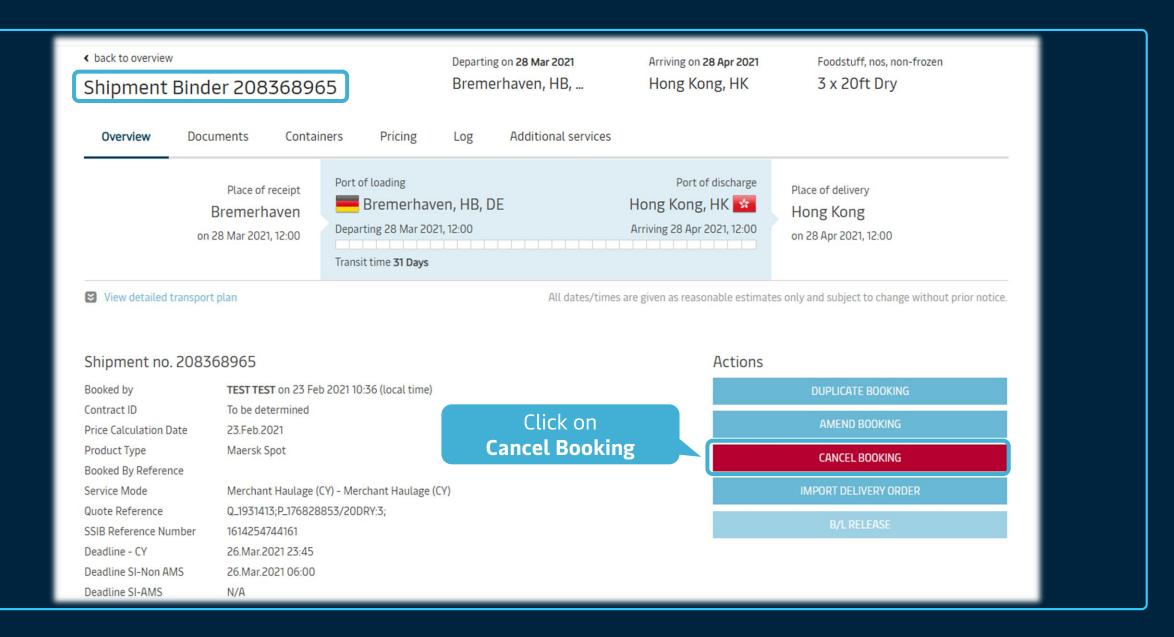

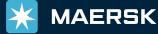

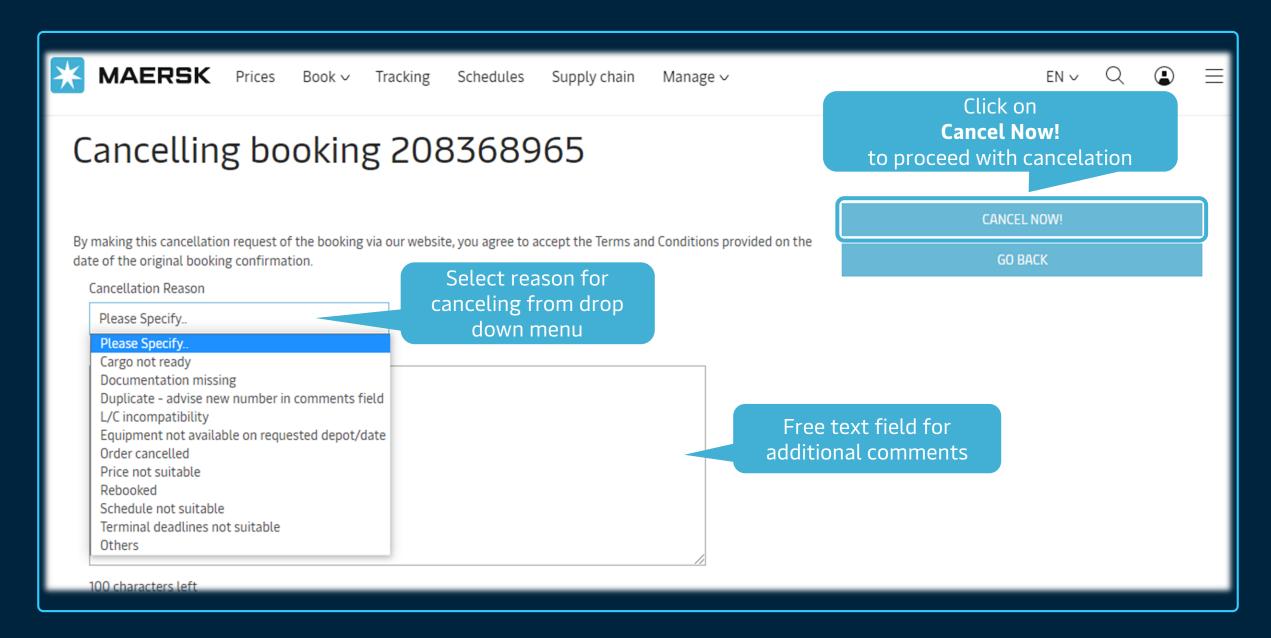

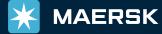

Add additional instruction on next steps.
For example, a screenshot of booking cancelation can be provided.

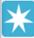

**MAERSK** 

Prices

Book ∨

Tracking

Schedules

Supply chain

Manage ∨

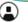

## Cancelling booking 208368965

Cancelation request has been submitted successfully

Your cancellation request is received. We are processing your request as soon as possible so there won't be any unnecessary charges. We will send you cancellation confirmation once processed. Spot fees are applicable to Spot bookings.

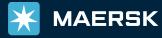